## DRIVER DIAGRAM TEMPLATE

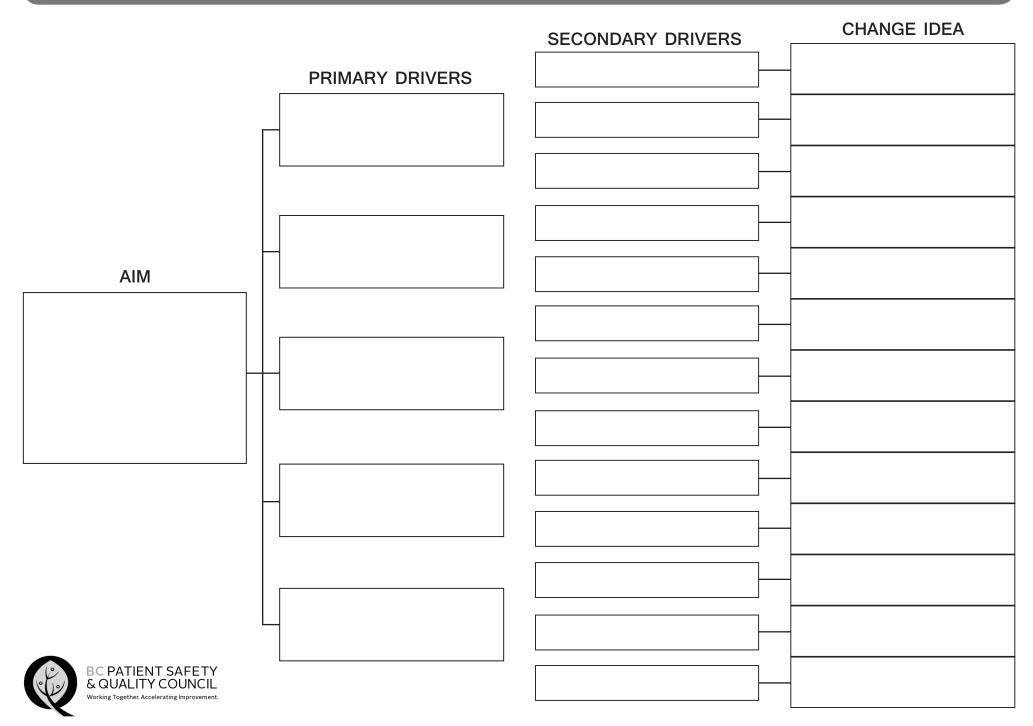